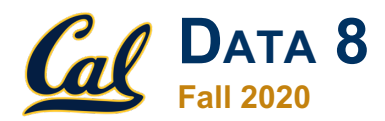

## **Tutoring Section 3**

Expressions, Data Types and Sequences

# **Introduction**

#### **I'm Kevin Miao. Nice to meet you!**

- **Senior in Computer Science**
- Email: kevinmiao@berkeley.edu
- OH: **Thursday** from **1-3 PM**
- Two truths and a lie:
	- I changed my major 6 times
	- **I** speak Dutch
	- My dogs are named after food
- **Now it's your turn!**
	- Major, Year, Where you are from, Two truths and a lie!

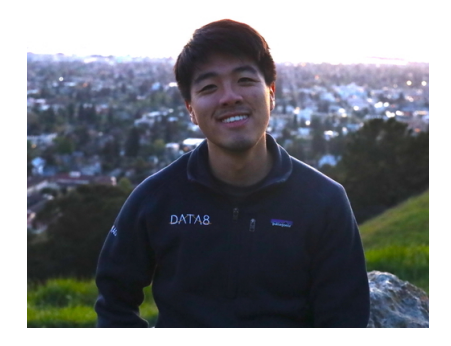

# **Logistics**

- Weekly one-hour tutoring sections starting at **Berkeley Time**
- Section will consist of mini-lectures, time to work on the tutoring worksheets and exam prep.
- You can't make it? No sweat! Shoot me an email.
- Solutions and slides will be posted on my website: **www.kevin-miao.com**. Solutions will also be available on Piazza
- Questions?

# **Today**

- Expressions and Datatypes
	- Quick Review
	- Question 1.1 and 1.2
	- Question 1.3 and 1.4
- Sequences
	- Quick Review
	- Question 2.1 and 2.2
	- Question 2.3, 2.4 and 2.5
- Old exam question

#### **Function Calls**

A function does something to the arguments that are being passed in and binds it to a value.

*min(4,5,6) evaluates to 4 mean(4,5,6) evaluates to 5*

Later in the class, we will go more into depth with regards to functions.

#### **Assignment Status**

Python is an *imperative* language. This means that you can simply view python as a series of assignments.

*Assignment:* Binding a **value** to a **variable** name.

```
our favorite = 1our maximum = max(1,3)
```
#### **Arithmetic**

 $\circ$  +, -,  $^{*}$ , / o % is **remainder** o 9%2 *evaluates to* 1 o \*\* for **exponentiation O 3, S, E 3, Let 1 = 5** s = for **comparing**  $\frac{1}{9}$   $\geq$  3 is equal to "Is 9 larger than or equal to 3?" o Can only answer with **True** or **False**

#### **Data Conversion**

 $- str(...)$  $- int(...)$  $-float(...)$ 

You will mainly use the latter two to convert between float and ints.

**Remember:** int(9.9) **rounds** 9.9 **down to** 9.

#### **Worksheet**

#### Link: https://tinyurl.com/d8tutweek3

## $Q1.1 - 1.2$

1.1 Evaluate the following code snippets. What would Python output? **a.**  $str(8) + str(24)$  **c.**  $min(10\frac{2}{3}, 10\frac{2}{3}, 10\frac{2}{1})$  $1e^{t} + 24^{t} > 824$ Ø **b.** abs  $(1 - (4**2))$  $d \cdot int('4') * 6$ 15 24

1.2 Jaylen Brown challenges you to a modified Three-Point Contest. Jaylen shoots 10 shots and his score is equal to the number of baskets he makes. Assume Jaylen makes a number of shots stored in the variable jaylen makes. On the other hand, you get 3 tries to shoot 10 shots each, and your score comes from whichever of the 3 tries has the most shots made. Whoever has the highest score wins.

Assume the results of your attempts are stored in  $try1$ ,  $try2$ , and  $try3$ . Assume there are no ties. Write a line of code which returns whether you won the game. Hint: this should be True or False) Jaylen-makes < max(+ry1,+ry2,+ry3) { Murn Tru

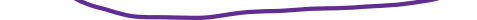

## $Q1.3 - 1.4$

**1.3** Assume the variable name eight has been assigned to the string  $\frac{8}{3}$ . Using only this string, the string methods, arithmetic, and any type conversion functions (int, str,  $etc.$ ), print the square of 88) You may want to use variable assignments so you don't have to reuse code.

$$
eight = '8'
$$
  
print ( cht ( eight + eight) \*#2 )

**1.4** Write a line of code that evaluates whether 111<sup>\*</sup>43 is even. (Hint: this should be

True or False. Consider using %)  $COMP$  $\frac{9}{6}$  2 = =  $\cancel{0}$ assigning

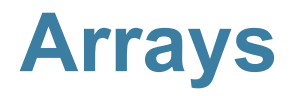

- **Arrays**
	- **Data Type that can hold sequences of data given that they are the same type**
- *Functions*
	- make\_array(…) ○ len(array) o np.arytange(start, stop, end) up.arage(0, 3 ■ [start, end)  $O$  arr.item $(x)$ ■ (Indexing starts at 0)  $\circ$  np.cos, np.log, np.sin, np.sqrt, +, -, /, == step  $0, 1,2$  $[0,1,2]$  +  $[1,1,1]$  =  $[1,2,3]$ <br>
	=  $[0,1,2]$  =  $[0,3,6]$  $= 50, 3, 6$

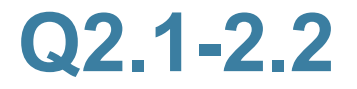

**2.1** Using different approaches, write two separate lines of code that evaluate to the first 10 multiples of 3 (starting at 3).

 $np.arange(3, 31, 3) \rightarrow [3, ..., 17, 30]$  $np.arrayc (1, 11) \times S \rightarrow [3, -1, 30]$ 2.2 Assume shopping is an array of dollar amounts spent in a store (before tax) by 5

different customers. Write a line of code to answer the following questions.

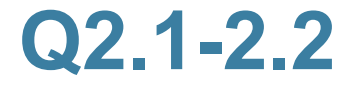

**2.1** Using different approaches, write two separate lines of code that evaluate to the first 10 multiples of 3 (starting at 3).

**2.2** Assume shopping is an array of dollar amounts spent in a store (before tax) by 5 different customers. Write a line of code to answer the following questions.

- a. What is the total amount spent by the customers?
- **b.** What was the largest amount spent by a customer?
- c. Did person 2 spend more than person 4? Assume there's no person 0. Your code should evaluate to either True or Fallse.
- **d.** Assume tax is 10 percent on these items. What did each customer spend after  $tax2$
- e. What was the absolute difference between Person 1's expenditure before tax, and Person 5's expenditure after tax?

#### **Q2.2 continued**

**2.2** Assume shopping is an array of dollar amounts spent in a store (before tax) by 5 different customers. Write a line of code to answer the following questions.

- a. What is the total amount spent by the customers?
- **b.** What was the largest amount spent by a customer?
- sun (shopping) Max (Shopping)

c. Did person 2 spend more than person 4? Assume there's no person 0. Your code should evaluate to either True or False.

```
Shopping. item (1) > Shopping. item C3)
```
d. Assume tax is 10 percent on these items. What did each customer spend after

```
tax?
```
 $Shapping 4.10$ 

e. What was the absolute difference between Person 1's expenditure before tax, and Person 5's expenditure after tax?

abs (Shopping. ikm  $(6)$  - Shopping. ikm (4)

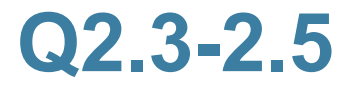

2.3 Use one line of code to figure out what every number from 1 to 10 to the power of 1+ that number is. The first number in your output should be  $1^2$  = 1, the second number should be 2^3, and the last number should be 10^11.

 $np, \text{area}_{SC}(1,11,1)$  ## np.ara-Se $Cl(1,12,1)$ 

2.4 Assume we have an array of strings called str arr

- a. Find the length of the array.
- **b.** Find the length of the third string in this array.
- 2.5 Assume we have arrays first arr and second arr, which are arrays of floats. Use one line of code to answer the following questions: How much larger (or smaller) is the sin of the first element in first arr than the cosine of the last item in second arr.

 $-$  Last of an

orr. ikan (len (orr)-1)

 $21,23...23.43$  $\{1^3, 2^4\}$ 

#### **Old Exam Question**

#### 1. (10 points) Python Expressions

For each of the Python expressions below, write the output when the expression is evaluated. If an error occurs, write Error. Here is an example.

Example Expression: make  $array(1, 2, 3, 4, 5) = 3$ 

Example Answer: array([False, False, True, False, False])

(a)  $(2 \text{ pt})$  make\_array $(1, 1) * np$ .arange $(1, 10, 5)$ 

(b)  $(2 \text{ pt})$  make array $(3, 4, 8)$  + np. arange $(2, 7, 1)$ 

(c)  $(2 pt)$  np. average (np. arange  $(1, 10, 4)$ )

(d)  $(2 \text{ pt})$  make\_array $(1, 2, 3, 4) + 2$ 

(e)  $(2 \text{ pt})$  "I love Data " + 8

## **End of Section**

- Please complete the anonymous Feedback form so I can improve my teaching:
	- **https://tinyurl.com/feedbackD8Kevin**
- Solutions and notes will be posted at the end of this week!
- For the folks in the bay, stay hydrated  $\bigcirc$  !

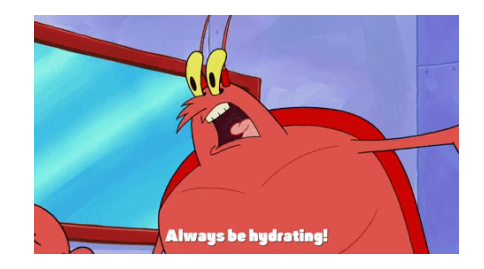